# **EDBC Framework**

This document provides a brief overview of the main packages and classes in the EDBC framework. Each section deals with the classes in a package. A class diagram is provided in every section showing the dependencies among classes of the package.

# **Configuration**

This package holds all the classes & interfaces that deal with the configuration details of an Ev ent Driven Business Component.

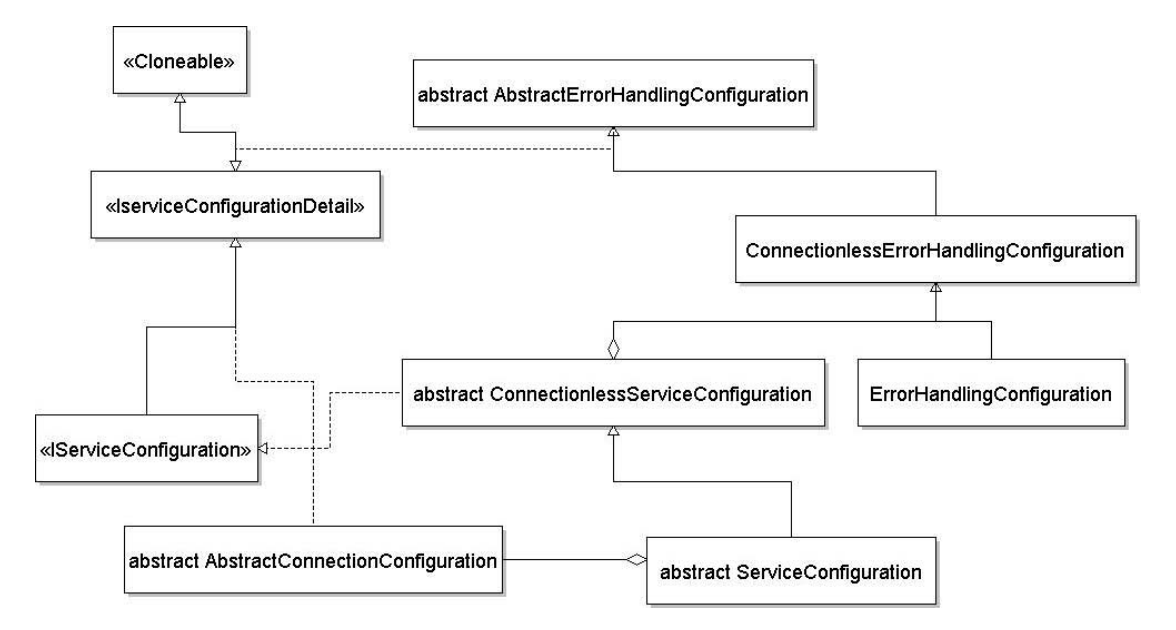

## **Figure 1: Class diagram showing the dependencies**

# **Interfaces Used**

## **IServiceConfiguration**

Specifies the behavior for classes that hold the service configuration.

## **IServiceConfigurationDetail**

This interface is extended by classes which form a part of IServiceConfiguration.

# **Abstract Classes**

#### **AbstractConnectionConfiguration**

Abstracts out the behaviour of classes which hold configuration details (metadata) required to establish a connection to an EIS system.

#### **AbstractErrorHandlingConfiguration**

Abstracts out the configuration details for actions to be taken when an error/exception occurs during the runtime of service. Different actions that can be taken for a specific error id are defined in this class. For example, the code shown in Figure 2 shows the error handling actions for an invalid request. Sub classes should override and implement loadErrorActions() to define mappings for different ServiceErrorIDs.

```
/**
 * Returns actions that may be taken when {@link ServiceErrorID#INVALID CONFIGURATION ERROR} occurs
 * @return <code>ErrorHandlingAction</code>s for Invalid Request
protected Set getActionsForInvalidRequest() {
    Set actions = new LinkedHashSet();
    actions.add(ErrorHandlingActionFactory.createErrorHandlingAction(ErrorHandlingAction.LOG));
    actions.add(ErrorHandlingActionFactory.createErrorHandlingAction(ErrorHandlingAction.PROCESS INVALID REQUEST));
    actions.add(ErrorHandlingActionFactory.createErrorHandlingAction(ErrorHandlingAction.SEND TO ERROR PORT));
    actions.add(ErrorHandlingActionFactory.createErrorHandlingAction(ErrorHandlingAction.STOP SERVICE));
   return actions;
\lambda
```
#### **Figure 2: Code that specifies the error handling actions for an invalid request.**

## **Classes**

#### **ConnectionlessErrorHandlingConfiguration**

Defines error handling configuration for services which do not connect to an EIS. Supported ServiceErrorIDs are INVALID\_REQUEST\_ERROR,

REQUEST\_EXECUTION\_ERROR, RESPONSE\_GENERATION\_ERROR and TRANSPORT\_ERROR. This class extends AbstractErrorHandlingConfiguration and overrides loadErrorActions() method as shown in Figure 3.

```
protected void loadErrorActions() {
    addError(ServiceErrorID.INVALID REQUEST ERROR, getActionsForInvalidRequest());
    addError(ServiceErrorID.REQUEST EXECUTION ERROR, getActionsForRequestExecutionError());
    addError(ServiceErrorID.RESPONSE GENERATION ERROR, getActionsForResponseGeneration());
    addError(ServiceErrorID.TRANSPORT ERROR, getActionsForTransportError());
γ.
```
## **Figure 3: Loading the remedial actions for different kinds of errors**

## **ErrorHandlingConfiguration**

Defines error handling actions that may be taken when an error / exception occurs in a service which connects to an EIS. This class extends ConnectionlessErrorHandlingConfiguration and loads error handling actions for connection related errors as shown in Figure 4.

```
protected void loadErrorActions() {
    super.loadErrorActions();
    addError(ServiceErrorID.CONNECTION ERROR, getActionsForConnectionError());
\mathcal{E}
```
## **Figure 4: Loading the remedial actions**

## **ConnectionlessServiceConfiguration**

Defines the service configuration for services which do not connect to an EIS. This class provides some common properties which might be of use in a service.

## **ServiceConfiguration**

Defines the configuration of services that connect to an EIS. This class extends ConnectionlessServiceConfiguration and adds functionality specific to connection configuration. ServiceConfigurationSerializer – Utility class used to serialize or deserialize service configuration.

# **CPS**

This package holds all the classes & interfaces used for displaying the component configuration in its Configuration Property Sheet.

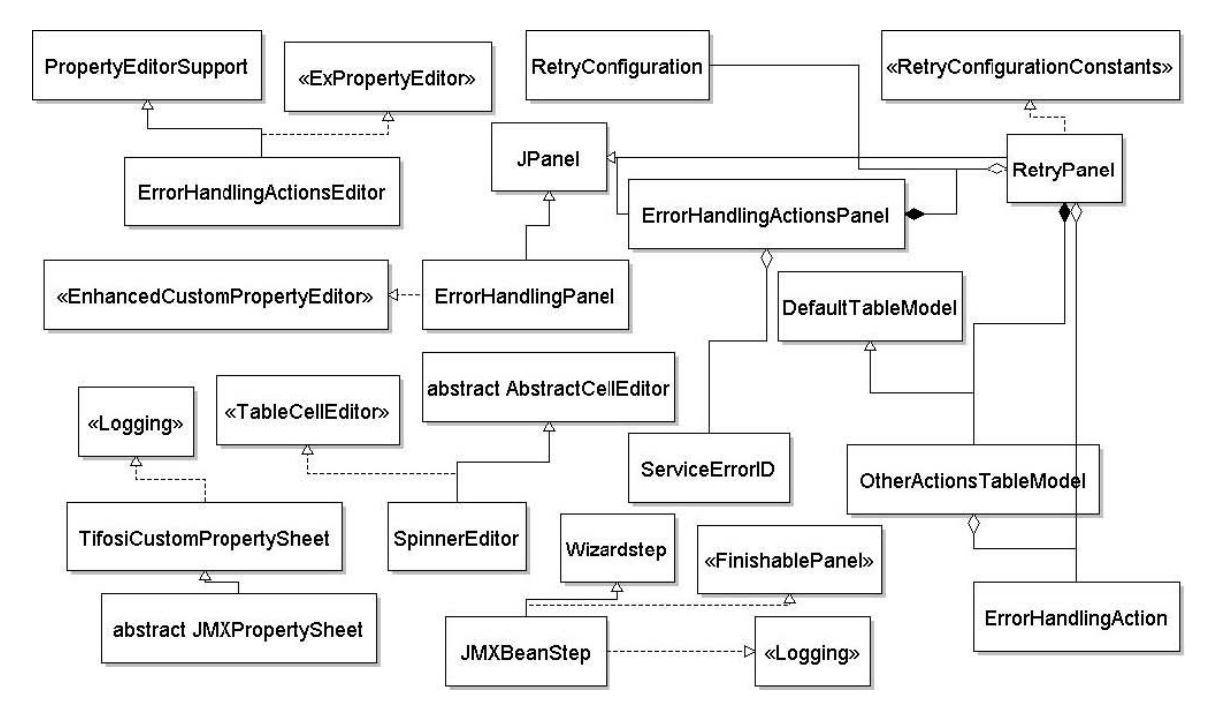

## **Figure 5: Class diagram showing the dependencies**

# **Interfaces Used**

# **Logging**

Provides the anonymous logger used for logging.

# **Abstract Classes**

#### **JMXPropertySheet**

Provides implementation to launch Custom Property Sheet for configuring a service. Services should extend this class and override getDefaultConfiguration() to return the configuration that will be shown in the CPS when launched for the first time.

# **Classes**

# **ErrorHandlingActionsEditor**

Property Editor that displays the error handling actions in the Configuration property sheet as shown in Figure 6.

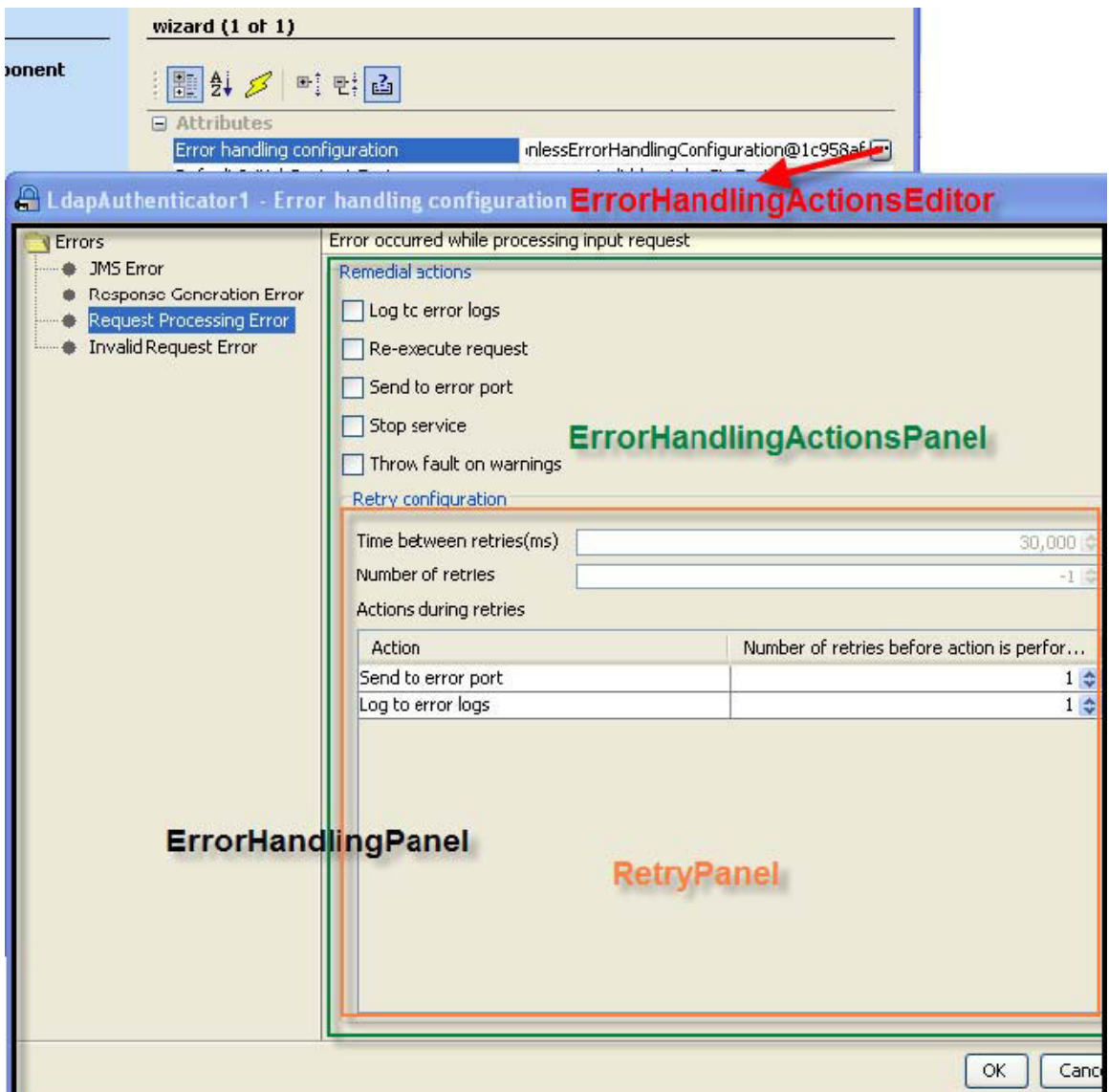

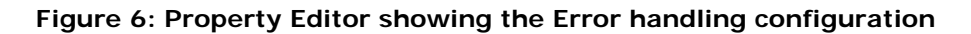

# **ErrorHandlingPanel**

Panel that shows the possible errors in the service and the respective remedial actions (shown in Figure 6).

## **ErrorHandlingActionsPanel**

Panel that shows the list of remedial actions for the error chosen. Figure 6 shows the remedial actions for request processing error.

#### **OtherActionsTableModel**

Table model to show the actions in the retry panel.

#### **RetryPanel**

Panel that displays the configuration required for re-executing a request (shown in Figure 6).

#### **JMXBeanStep**

This class is responsible for displaying the Configuration property sheet. Also handles the execution when Help/Test/Validate buttons are clicked.

# **Engine**

This package holds all the classes & interfaces required for executing the business logic of the component.

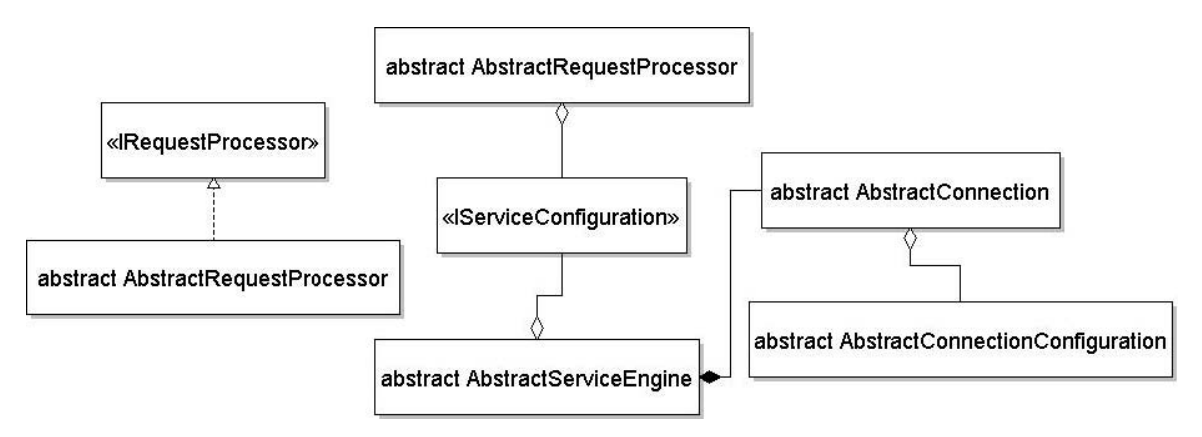

## **Figure 7: Class diagram showing the dependencies**

# **Interfaces Used**

#### **IRequestProcessor**

Specifies the behavior of class that processes the input request.

# **Abstract Classes**

#### **AbstractConnection**

Holds actual physical EIS connection and its metadata. This class handles connection related operations like connection creation, validation etc.

#### **AbstractRequestProcessor**

This class implements validation of request. Sub classes should provide request processing implementation for process(String) and process(Object) methods. This class provides default behavior for process(Message) method.

## **AbstractServiceEngine**

This class holds all data (objects) required for executing the business logic of the service and drives the service with the help of classes in this package.

# **Exception**

This package holds classes that represent the exceptions thrown by the EDBC components and the actions that could be performed when exceptions occur.

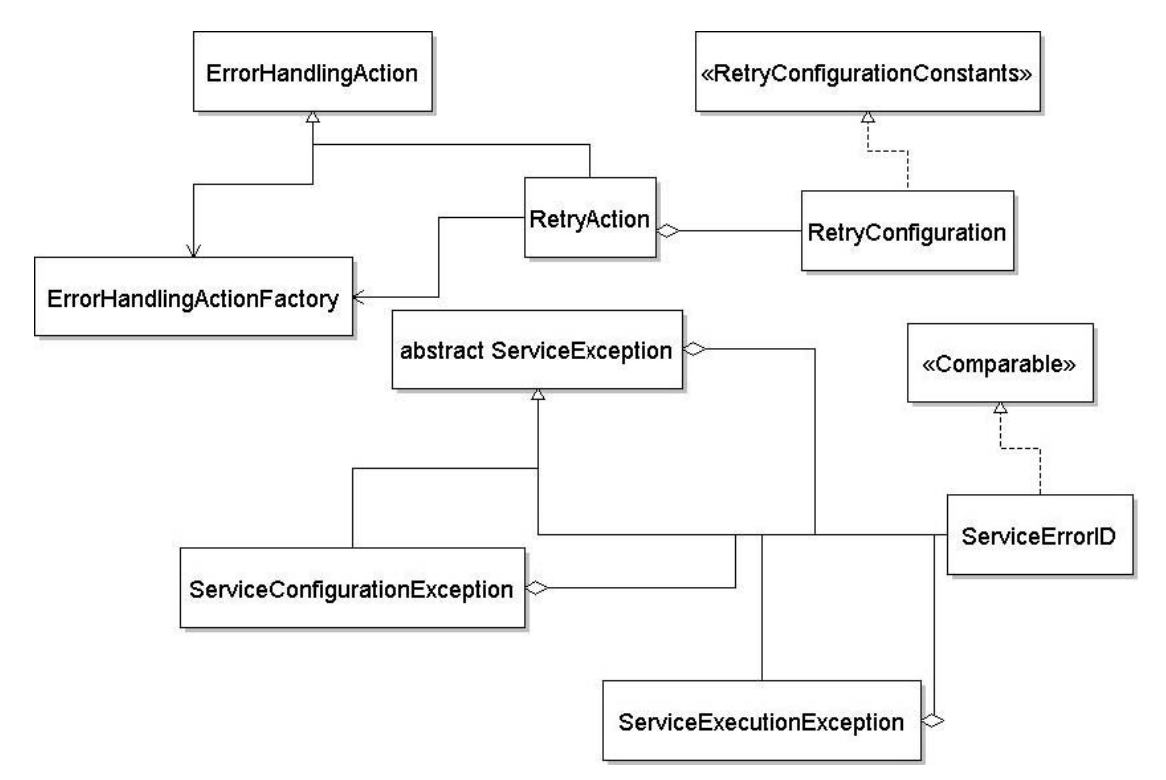

# **Figure 8: Class diagram showing the dependencies**

## **Interfaces Used**

## **RetryConfigurationConstants**

Constants used for retry configuration.

# **Abstract Classes**

#### **ServiceException**

Base class for the exceptions thrown by a service.

# **Classes**

#### **ErrorHandlingAction**

Holds the configuration of action that may be taken when an exception occurs during execution of service.

#### **ErrorHandlingActionFactory**

Factory class for creating ErrorHandlingAction objects.

#### **RetryAction**

Represents an action that repeats a remedial task at regular intervals of time until the action succeeds or repetition count equals configured number of retries.

#### **RetryConfiguration**

Holds configuration details of retries and other actions that can be performed during retries of a retry action.

#### **ServiceErrorID**

Holds error id's to indicate different types of exceptions that occur during service execution.

#### **ServiceConfigurationException**

Exception class to indicate invalid service configuration details.

#### **ServiceExecutionException**

Exception class to indicate an exception that occurred during service execution.

# **JMS**

This package holds the classes that handle the creation of all JMS objects (Connections, Sessions, MessageProducers, MessageConsumers) required for execution of the service instance.

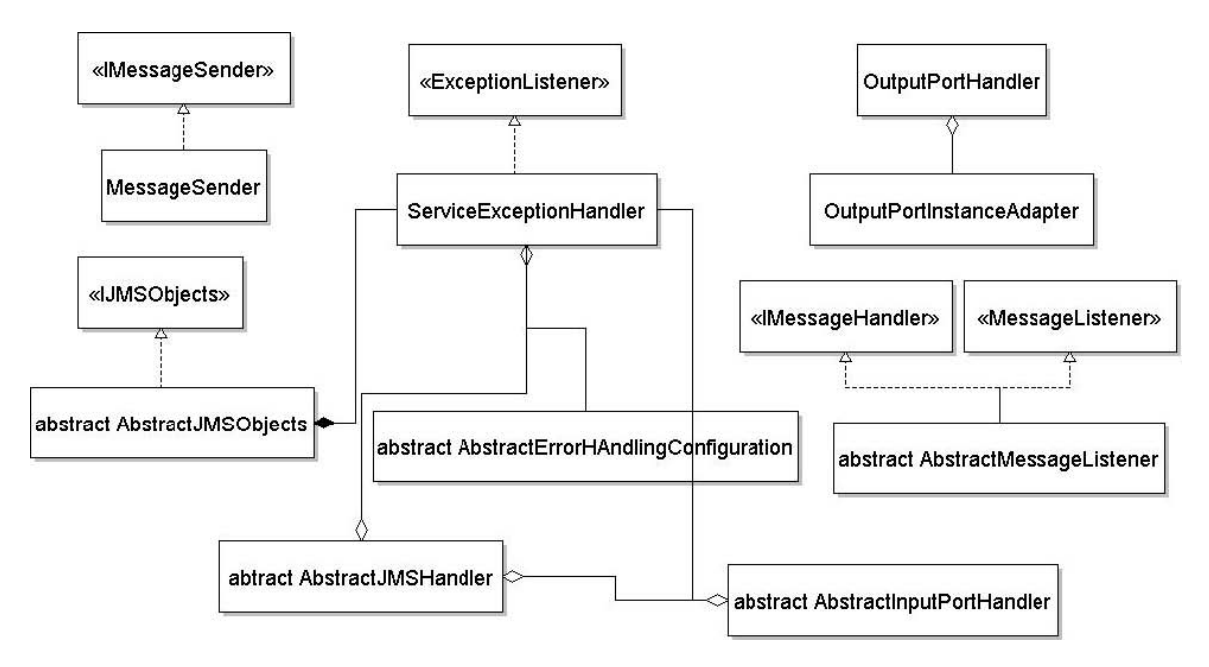

## **Figure 9: Class diagram showing the dependencies**

## **Interfaces**

#### **IJMSObjects**

Specifies the behavior for classes which handle creation of all JMS related objects.

#### **IMessageHandler**

Specifies the behavior for classes which process the input message.

#### **IMessageSender**

This interface specifies the behavior for sending messages onto the required destination.

## **Abstract Classes**

#### **AbstractJMSHandler**

Handles creation of JMS objects like sessions, MessageProducers, MessageConsumers, and so on.

#### **AbstractJMSObjects**

This class provides methods which lookup the connection factory, create and start the connection. This class handles creation of an OutputPortHandler for every Output port and an Input Port Handler for every Input port as shown in figures 10 and 11 respectively.

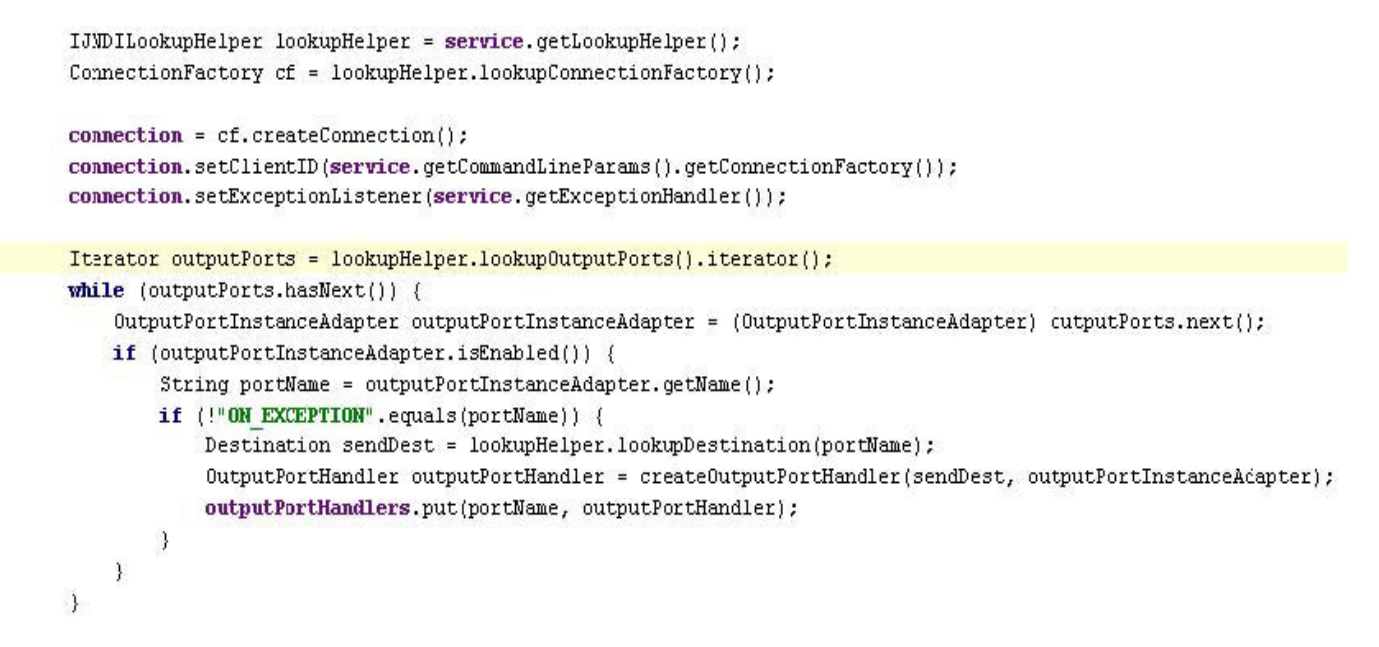

#### **Figure 10: Output port Handler**

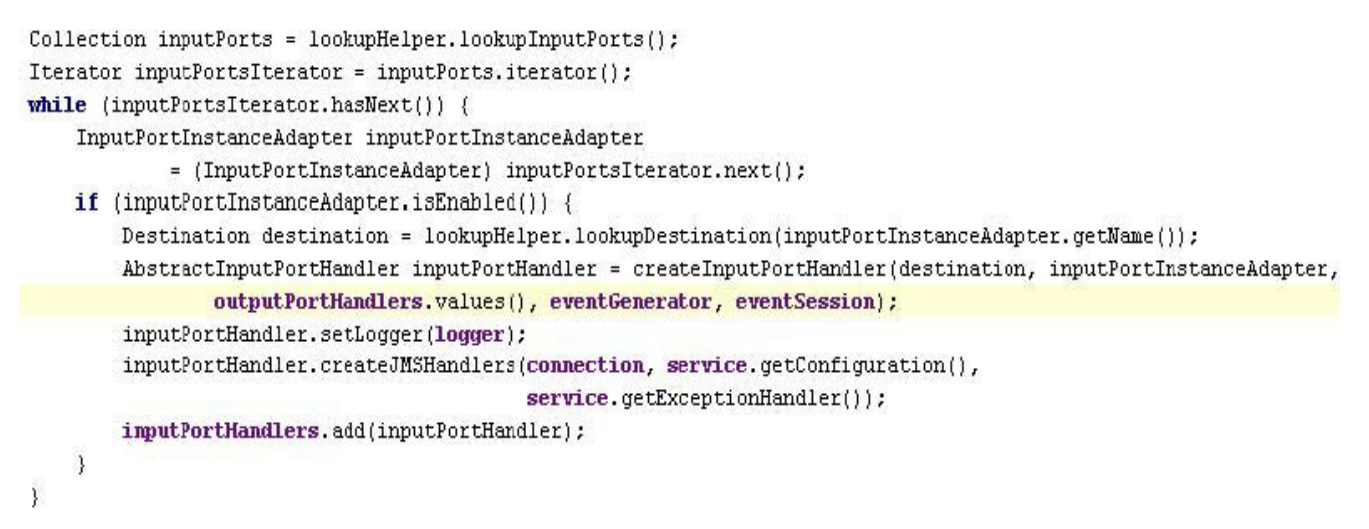

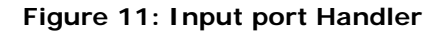

#### **AbstractMessageListener**

Provides the abstract functionality for listening messages on ports and delegating request processing, response delivery. This class provides the default implementation for handling the input message as shown in Figure 12. Subclasses can overrid e this method and specify the required handling mechanism.

```
public void handleMessage(Message requestMessage) throws ServiceExecutionException {
    IRequestProcessor requestProcessor = getRequestProcessor();
    String response;
    String request = null;try {
        request = MessageUtil.getTextData(requestMessage);} catch (JMSException e) {
        throw new ServiceExecutionException(RBUtil.getMessage(Bundle.class, Bundle.FAILED TO FETCH REQUEST), e,
                                             ServiceErrorID.TRANSPORT ERROR);
    \mathcal{Y}if (requestPrccessor != null) {
        try {
            requestProcessor.validate(request);
        } catch (ServiceExecutionException e) {
            handleException(e, requestMessage);
        ¥
        response = requestProcessor.process(request);
    \} else {
        response = request;
    \rightarrowsendResponse(prepareResponse(requestMessage, response));
}
```
## **Figure 12: Default Implementation for Handling the Input Message**

## **AbstractInputPortHandler**

Holds reference to an input port and different JMSHandlers based on session configuration details of the input port.

# **Classes**

#### **MessageSender**

This class provides the implementation for sending messages onto destination(s). The messages can be delivered by specifying the destination or by specifying the output port name. If neither is specified the message will be delivered to all the output ports as shown in Figure 13.

```
public void send(Message outputMessage) throws JMSException {
    if (outputPorts == null) {
        return:
    X
    Collection outputPortHandlers = outputPorts.values();
    Iterator iterator = outputPortHandlers.iterator();
    while (iterator.hasNext()) {
        OutputPortHandler outputPortHandler = (OutputPortHandler) iterator.next();
        OutputPortInstanceAdapter outputPortInstanceAdapter = outputPortHandler.getOutputPortInstanceAdapter();
        _send(outputMessage, outputPortHandler.getDestination(), outputPortInstanceAdapter.getDeliveryMode(),
              outputPortInstanceAdapter.getPriority(), outputPortInstanceAdapter.getTimeToLive());
    \}\overline{\mathcal{X}}
```
# **Figure 13: Message Output ports**

## **ServiceExceptionHandler**

Handles the exceptions thrown in the service. This class performs the error handling actions depending on the errorID as shown in figure 14.

```
public void handleException(ServiceExecutionException exception, Message requestMessage,
                               IMessageHandler messageHandler) {
    if (errorHandlingConfiguration != null) {
         Collection errorHandlingActions = errorHandlingConfiguration.getActions(exception.getErrorID());
         performErrorHandlingActions(errorHandlingActions, messageHandler, requestMessage, exception);
     \left\langle \right\rangle\left| \right|
```
# **Figure 14: Error Handling**

## **OutputPortHandler**

Holds an output port object and the destination for it.

# **Other classes**

# **AbstractInmemoryService**

Provides the abstract behavior of an inmemory launchable service instance.

## **AbstractService**

This class provides the implementation for starting and stopping the service.